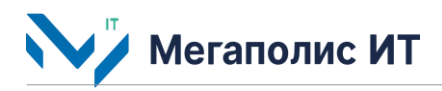

Общество с ограниченной ответственностью «Мегаполис информационные технологии»

ИНН 7734441107 КПП 773401001 ОГРН 1217700108526 123060, г. Москва, 1-ый Волоколамский проезд, д. 10, стр.1, этаж 5, помещение I, комнаты 15, 72-75, 80

> Тел.: +7 (495) 902 75 01 E-mail: [info@megapolis-it.ru](mailto:info@megapolis-it.ru) [www.megapolis-it.ru](http://www.megapolis-it.ru/)

# **ИНТЕЛЛЕКТУАЛЬНАЯ СИСТЕМА УПРАВЛЕНИЯ ДОРОЖНЫМ ДВИЖЕНИЕМ 2.1 (ИСУДД 2.1)**

## **Инструкция по установке экземпляра программного обеспечения, предоставленного для проведения экспертной проверки**

на 5 листах

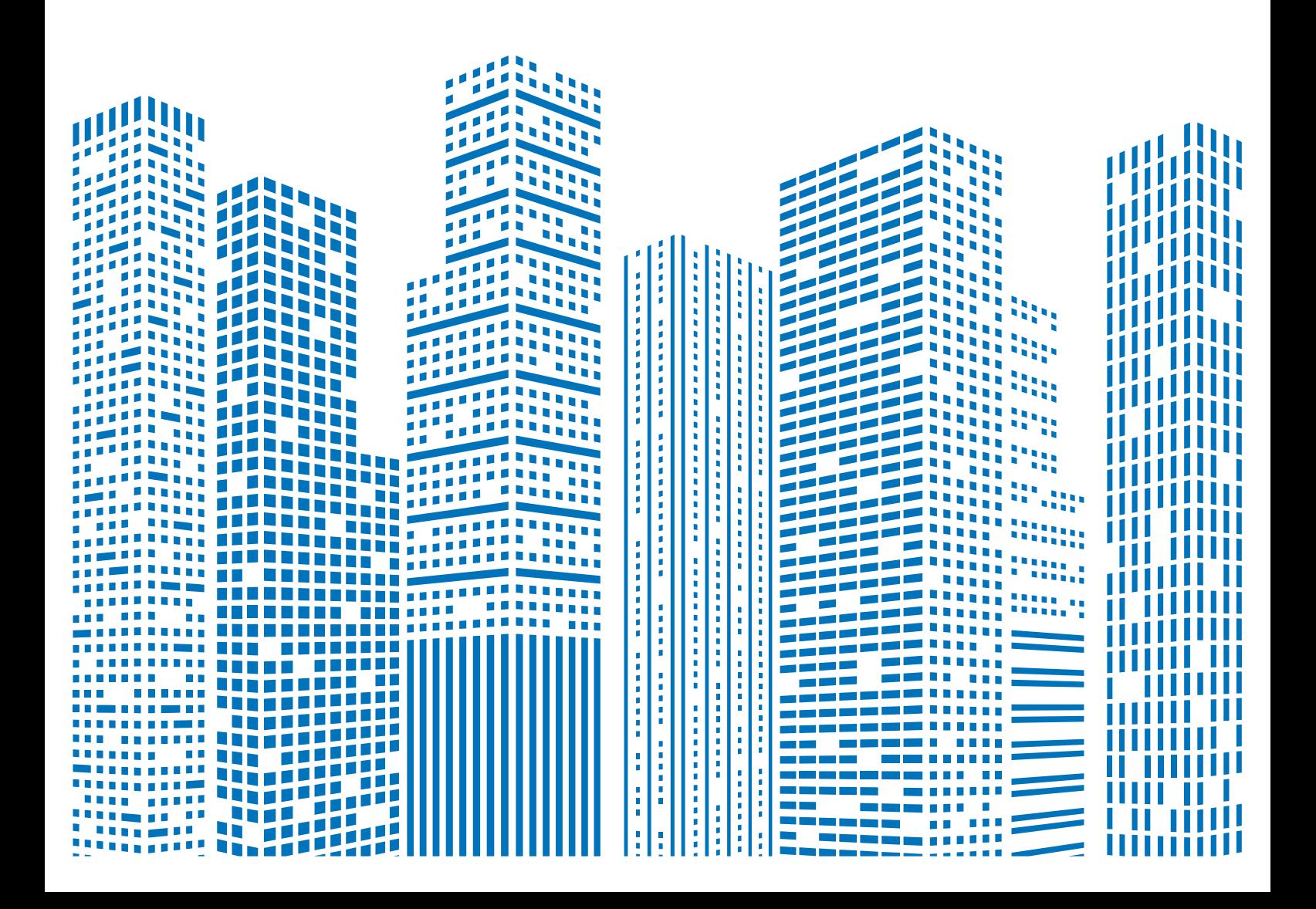

# **Содержание**

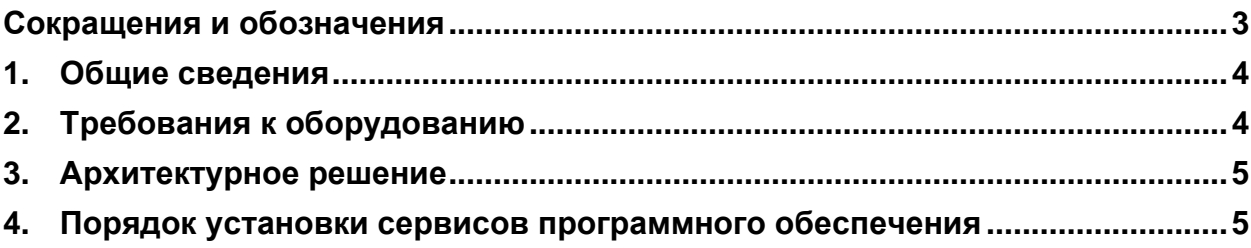

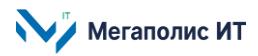

## <span id="page-2-0"></span>**Сокращения и обозначения**

В документе используются следующие сокращения и обозначения:

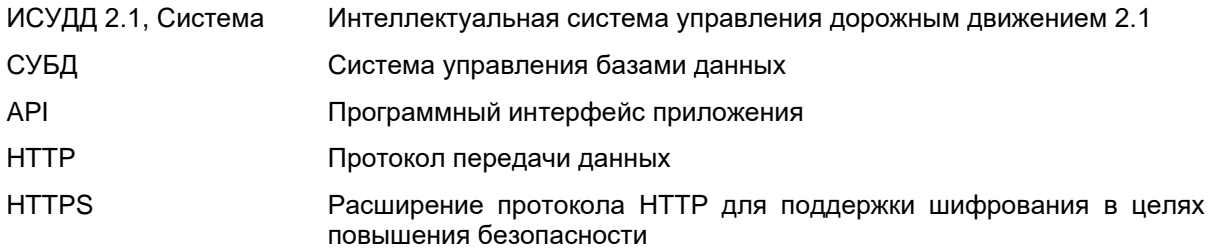

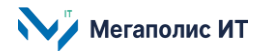

#### <span id="page-3-0"></span>**1. Общие сведения**

Документ содержит описание порядка установки экземпляра программного обеспечения интеллектуальной системы управления дорожным движением 2.1 (далее – Система), предоставленного для проведения экспертной проверки.

В состав Системы входят следующие компоненты:

- подсистема координированного управления;
- подсистема аналитики и отчетности;
- подсистема мониторинга параметров транспортного потока;
- подсистема визуализации;
- подсистема предоставления информации об объектах;
- подсистема мониторинга объектов инфраструктуры;
- подсистема конфигурирования электронного паспорта светофорного объекта;
- подсистема диспетчерского управления;
- подсистема адаптивного управления;
- подсистема информационного взаимодействия;
- подсистема журналирования;
- подсистема хранения информации;
- подсистема администрирования.

Работа пользователей с Системой осуществляется через веб-интерфейс.

Предоставление доступа к Системе обеспечивается через приглашение и установку индивидуального пароля.

При необходимости получения консультации по процессу развертывания и настройки программного обеспечения и его функционирования следует обращаться с запросом на адрес электронной почты **info@megapolis-it.ru.**

В Системе реализовано разграничение прав пользователей путем назначения ролей. Доступны следующие роли:

- Пользователь лицо, которое использует Систему, обладает стандартным набором прав.
- Администратор пользователь с расширенным набором прав. Кроме стандартной функциональности, администратор имеет возможность управлять доступом пользователей.

### <span id="page-3-1"></span>**2. Требования к оборудованию**

Программное обеспечение Системы может гарантированно работать на следующих дистрибутивах операционной системы Linux: Debian, Ubuntu, Redhat, Alt Linux (Альт Линукс), Astra Linux. Также Система функционирует с использованием следующего программного обеспечения серверов: Сlickhouse, PostgreSQL, PostGIS, Docker, Portainer, Nginx, Zabbix, Flussonic Media Server.

Используемые технологии:

– взаимодействие с другими системами осуществляется через API web-сервиса;

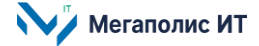

- для хранения данных используется СУБД PostgreSQL, Clickhouse;
- Система работает на операционной системе Linux c использованием контейнеров docker.

Обмен информацией между программно-техническими средствами Системы обеспечивается средствами локально-вычислительной сети, а с внешними информационными системами и пользователями – по выделенным или коммутируемым каналам с использованием унифицированных транспортных протоколов (HTTPS).

#### <span id="page-4-0"></span>**3. Архитектурное решение**

Архитектура программного обеспечения Системы соответствует следующей структуре:

- сервер базы данных;
- сервер приложений;
- интеграционный сервер;
- веб-клиент.

#### <span id="page-4-1"></span>**4. Порядок установки сервисов программного обеспечения**

Подробная информация о порядке установки предоставляется по запросу на адрес электронной почты **info@megapolis-it.ru**.

Предоставляется информация: путь к архиву и пароль к архиву с программным обеспечением, информация по конфигурации и команды для запуска Системы.

Для установки сервисов программного обеспечения нужно:

- 1. Скачать архив, расположенный по указанному пути.
- 2. Разархивировать архив.
- 3. Загрузить docker container на локальную машину.

Далее необходимо по очереди запускать сервисы и заполнять поля с адресами контейнеров и систем.

Общество с ограниченной ответственностью «Мегаполис информационные технологии»

ИНН 7734441107 КПП 773401001 ОГРН 1217700108526

123060, г. Москва, 1-ый Волоколамский пр-д, д. 10, стр.1, этаж 5, помещение I, комнаты 15, 72-75, 80

Тел.: +7 (495) 902 75 01 E-mail: [info@megapolis-it.ru](mailto:info@megapolis-it.ru)

www.megapolis-it.ru

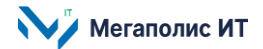